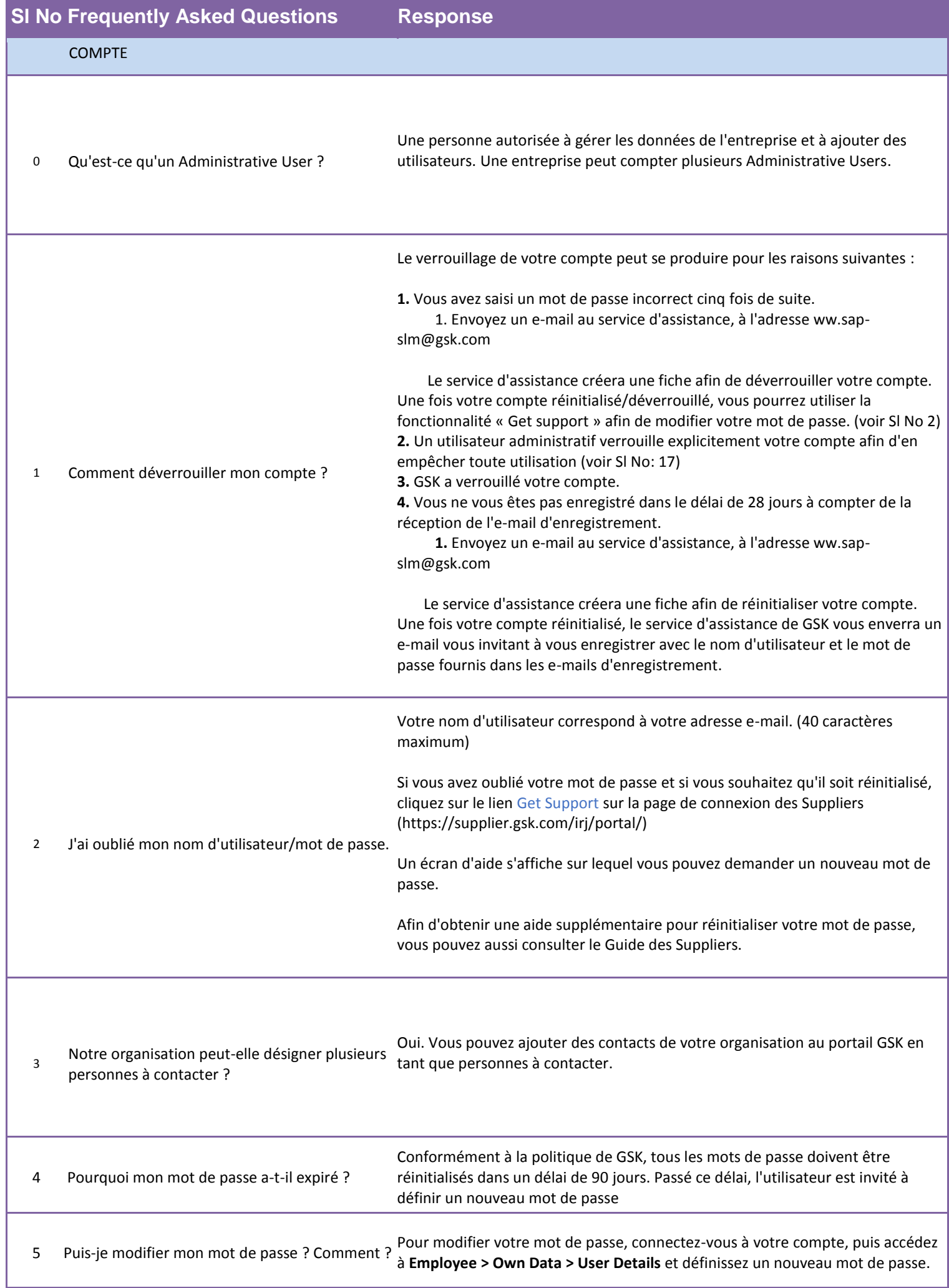

 La personne qui accedait 6 habituellement à l'application sur le Supplier Portal est partie. Comment obtenir l'accès pour une nouvelle personne ?

Vous aurez besoin de l'aide du service d'assistance de GSK. Veuillez envoyer un e-mail au service d'assistance, à l'adresse ww.sap-slm@gsk.com

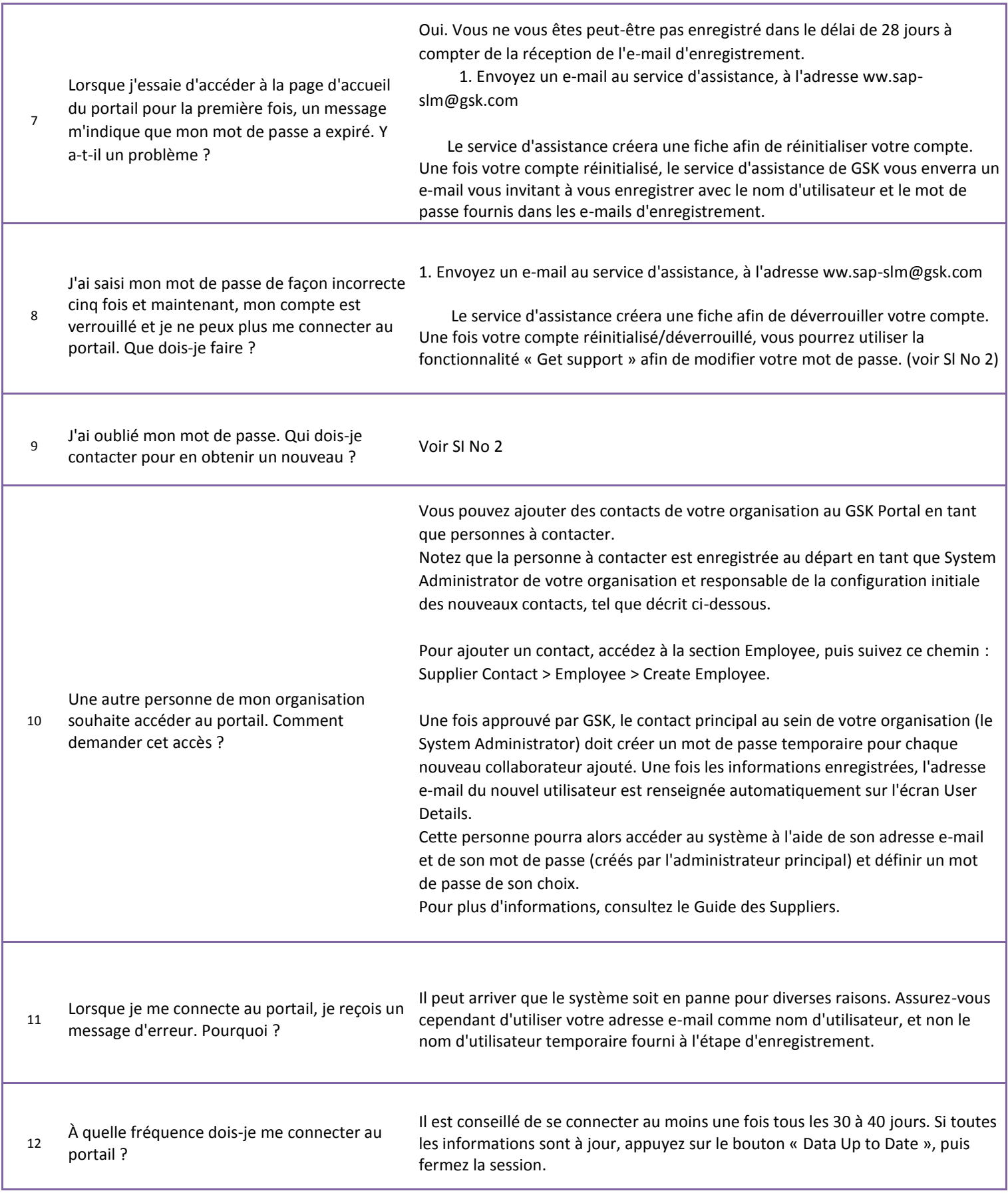

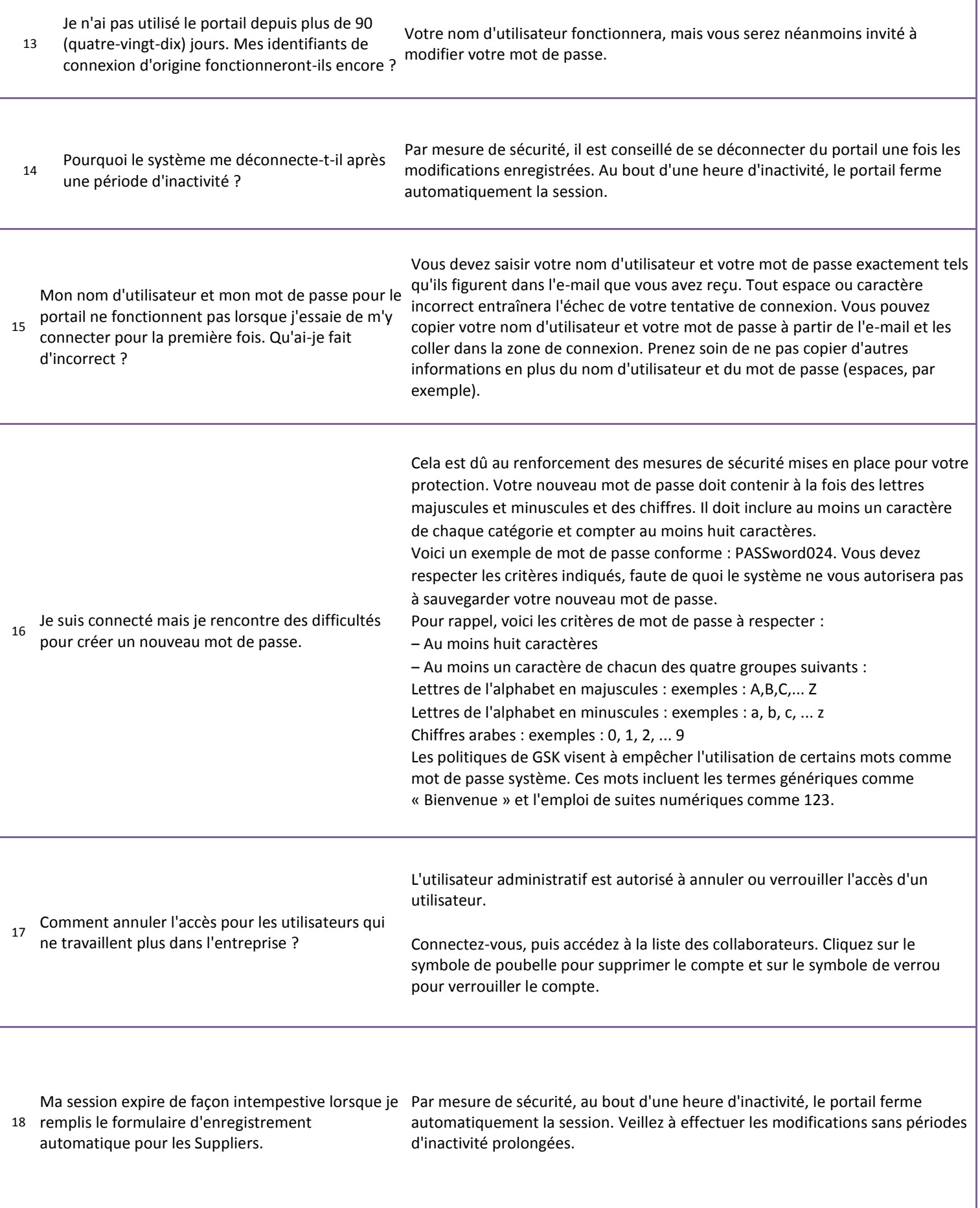

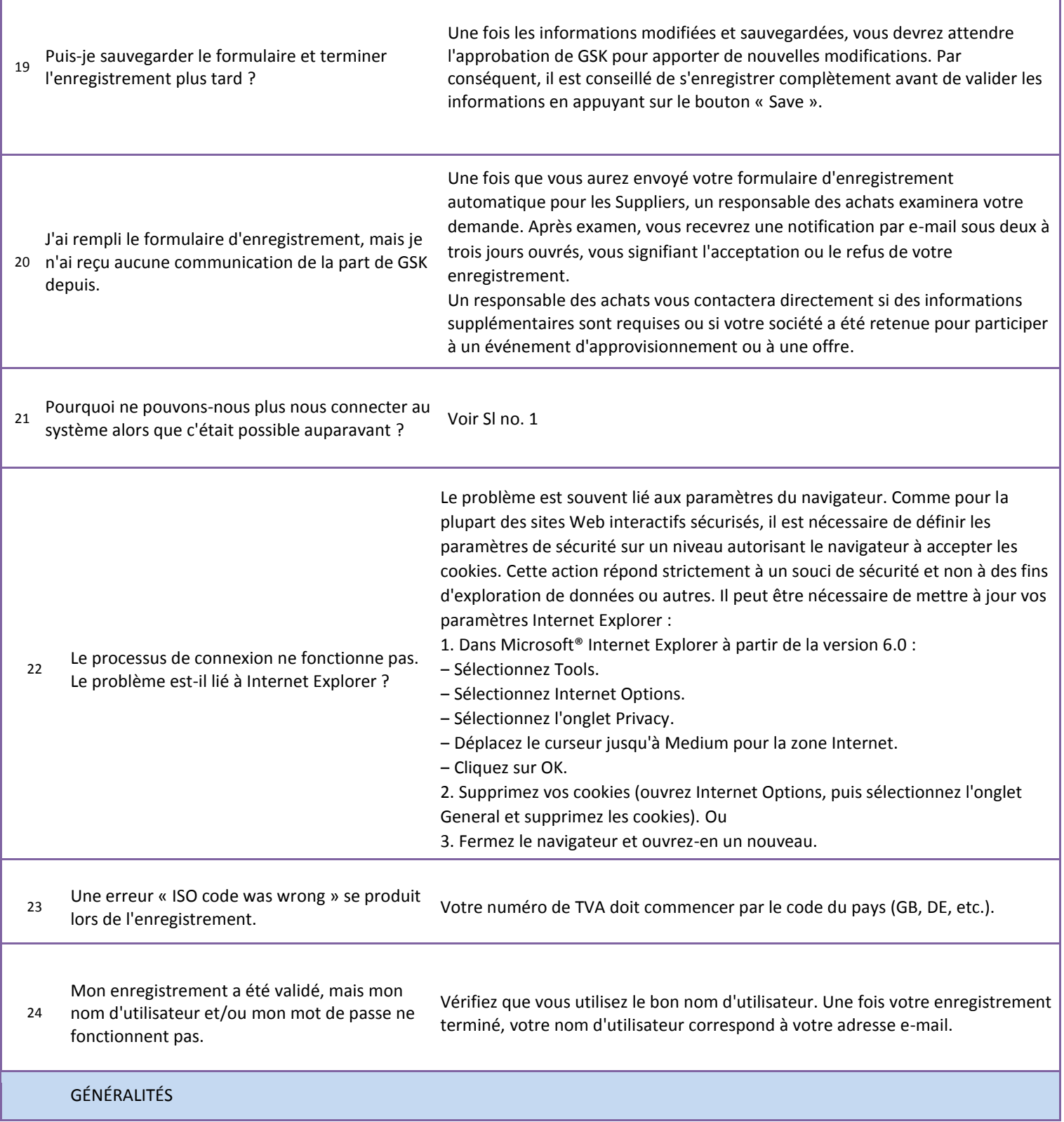

ſ

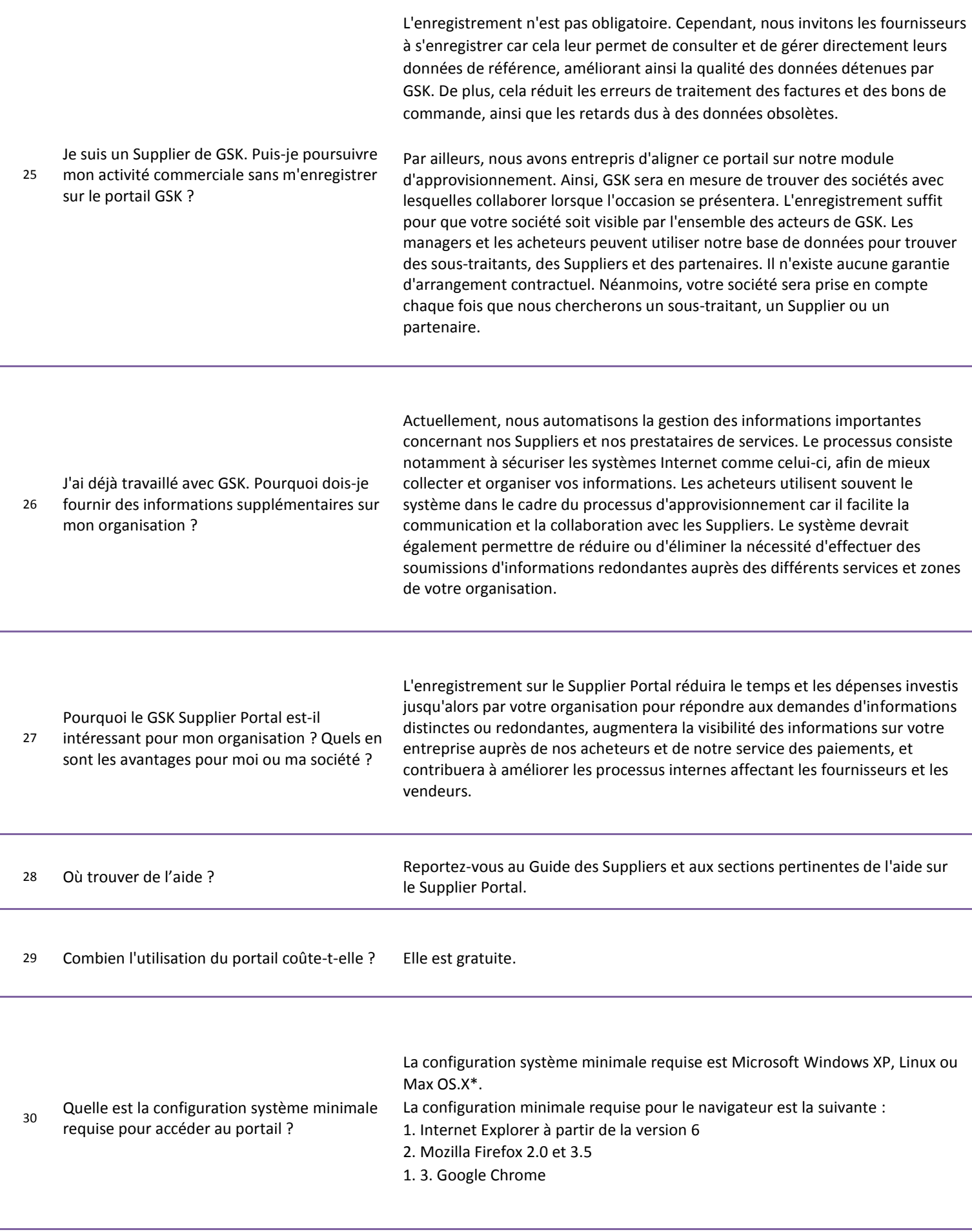

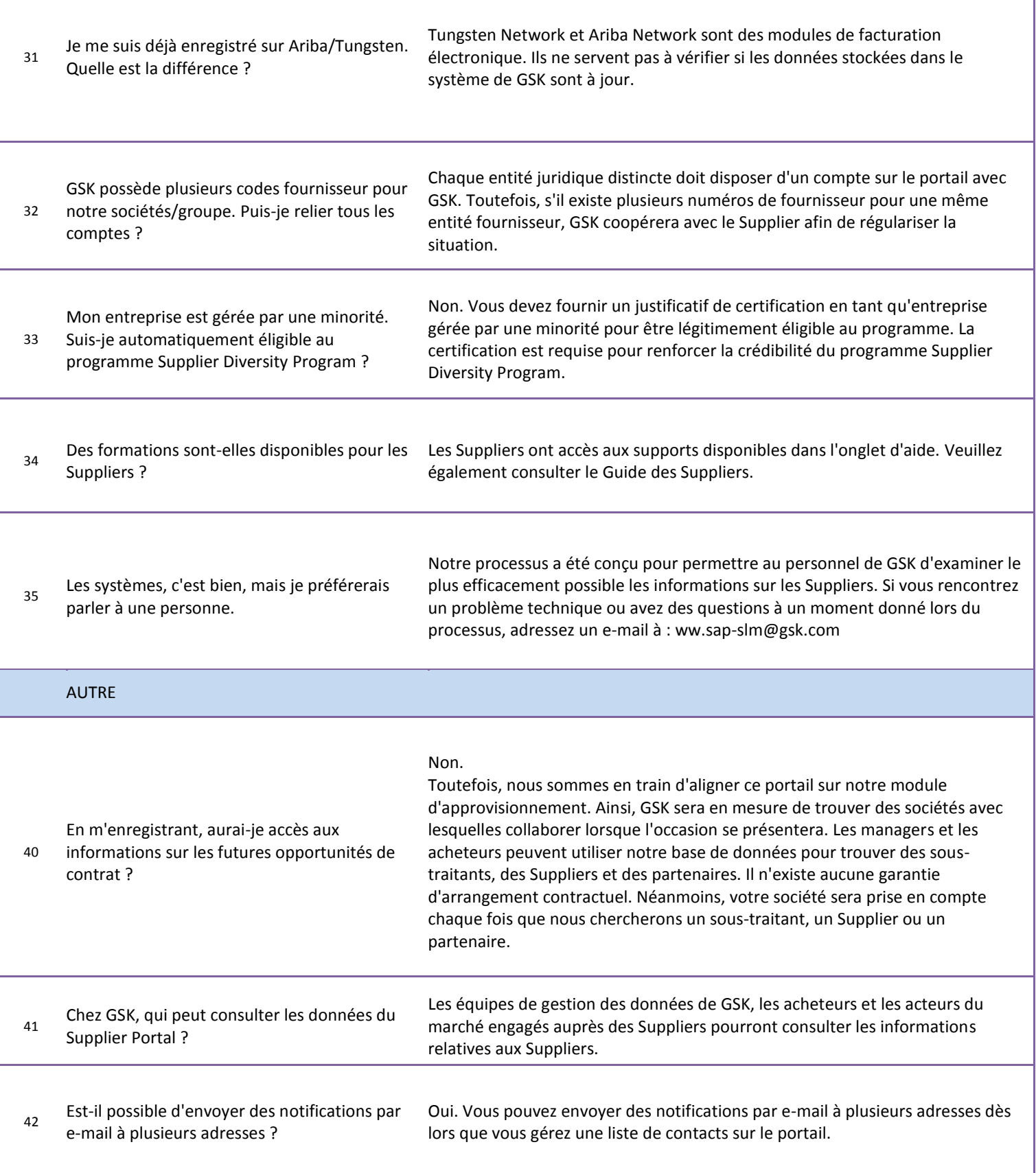